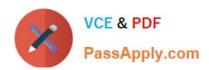

# C\_BOWI\_42<sup>Q&As</sup>

SAP Certified Application Associate - SAP BusinessObjects Web Intelligence 4.2

## Pass SAP C\_BOWI\_42 Exam with 100% Guarantee

Free Download Real Questions & Answers PDF and VCE file from:

https://www.passapply.com/c\_bowi\_42.html

100% Passing Guarantee 100% Money Back Assurance

Following Questions and Answers are all new published by SAP Official Exam Center

- Instant Download After Purchase
- 100% Money Back Guarantee
- 365 Days Free Update
- 800,000+ Satisfied Customers

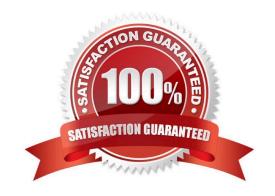

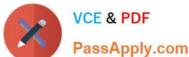

#### **QUESTION 1**

Which two statements are true of an ambiguous query? There are 2 correct answers to this question. Response:

- A. It can be resolved with a loop.
- B. It can be resolved with a context.
- C. It contains all possible combinations of rows from the tables inferred by the objects.
- D. It contains one or more objects that can potentially return two different types of information.

Correct Answer: BD

#### **QUESTION 2**

Which table type looks most similar to a Microsoft Excel pivot table?

- A. Cross table
- B. Form
- C. Horizontal table
- D. Vertical table

Correct Answer: A

#### **QUESTION 3**

Which three rules apply when you manually synchronize queries?

There are 3 correct answers to this question.

Response:

- A. Dimension value formats must be the same.
- B. Dimensions with different names can be merged.
- C. Dimensions with different data types can be merged.
- D. Dimensions from multiple data sources can be merged.

Correct Answer: ABD

### **QUESTION 4**

Which three methods can you use to apply a section in the Web Intelligence Rich Client?

### https://www.passapply.com/c\_bowi\_42.html 2024 Latest passapply C\_BOWI\_42 PDF and VCE dumps Download

There are 3 correct answers to this question.

#### Response:

- A. Click the "Set Master" button in the toolbar.
- B. Drag the column to be sectioned outside the block.
- C. Select the column; select Reporting Menu Option and then select "Set As Section".
- D. Right-click the column on which you want to create a section. From the drop-down menu, select "Set As Section".

Correct Answer: BCD

#### **QUESTION 5**

Which DaysBetween() function syntax should you use to calculate the number of years since your birth, assuming the date object is Birth\_date?

Please choose the correct answer.

#### Response:

- A. =DaysBetween([Birth\_date]; CurrentDate) / 365.25
- B. =DaysBetween([Birth\_date], CurrentDate()) / 365.25
- C. =DaysBetween([Birth\_date]; CurrentDate()) / 365.25
- D. =DaysBetween(CurrentDate(); [Birth\_date]) / 365.25

Correct Answer: C

Latest C BOWI 42 Dumps C BOWI 42 VCE Dumps C BOWI 42 Practice Test